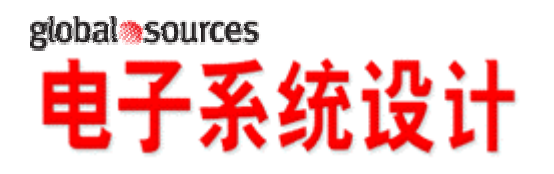

DC/DC MOSFET

作者:*Kandarp Pandya*   $Vishay Siliconix$ 

MOSFET MOSFET MOSFET

**MOSFET** 

MOSFET

**MOSFET** 

之甚少。基于 RC 网络的行为模型是不够的,因为难以保持边界条件的独立性,

当然根据它们各自的应用领域,这些工具的先进功能只能在封装、PCB 级别发

ANSYS MOSFET

Flopack Flotherm Icepak

ISE STREET STREET STREET STREET STREET STREET STREET STREET STREET STREET STREET STREET STREET STREET STREET ST

**MOSFET** 

**MOSFET** 

Vishay ThermaSim

Vishay Siliconix MOSFET

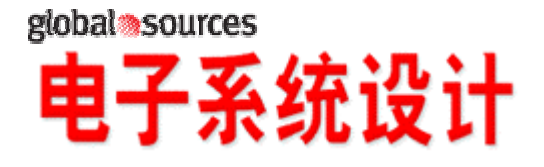

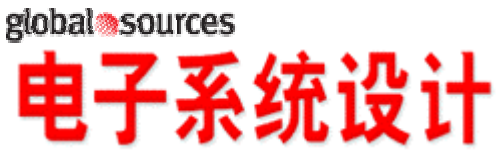

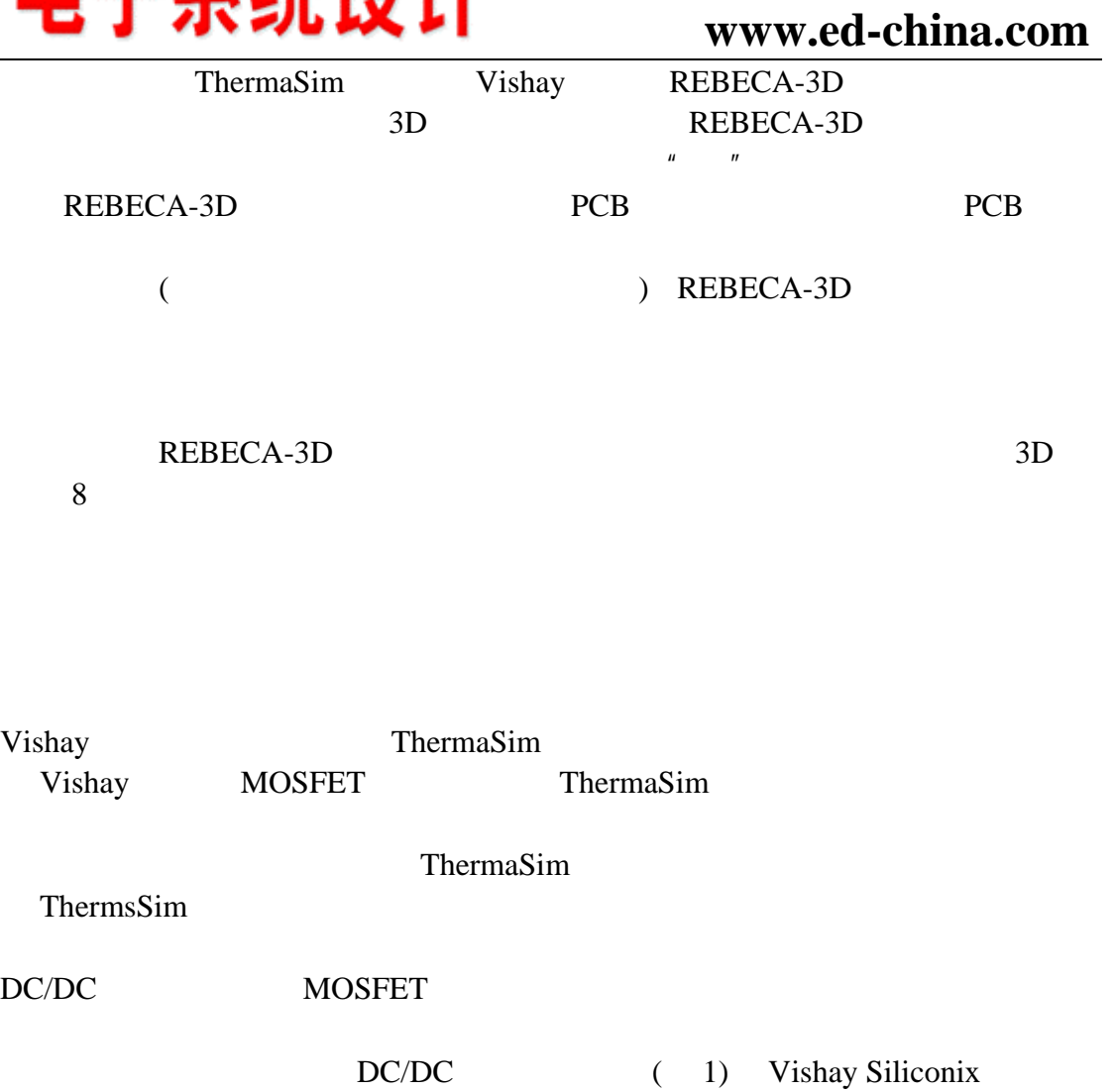

Si7392DP Si7892BDP MOSFET Vishay ThermaSim ( Vishay http://www.vishay.com/mosfets/thermasim/)

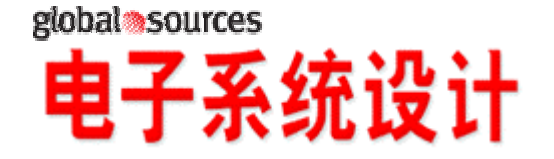

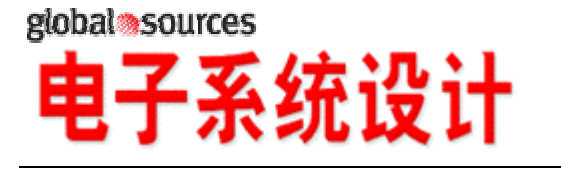

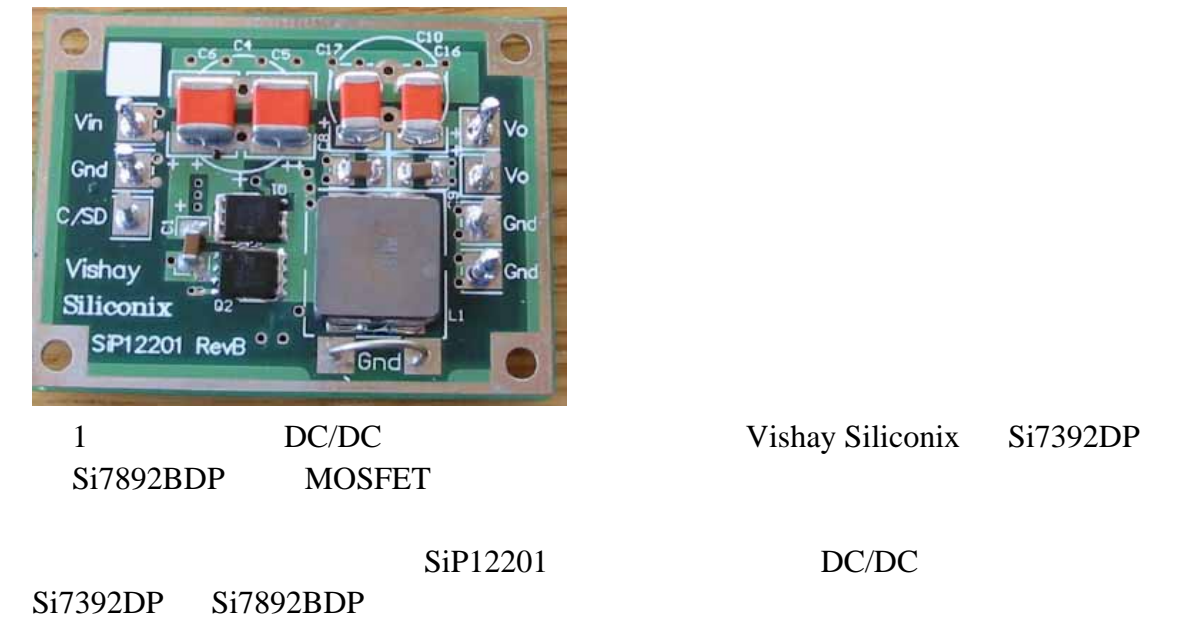

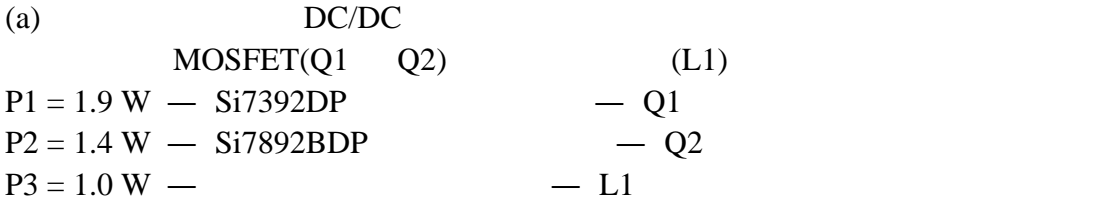

 $(b)$  4

(i) PCB  $(X) = 54$  mm (ii) PCB  $(Y) = 40$  mm (iii) PCB  $(T) = 1.5$  mm

(iv) 材料 = (v) 厚度 = 0.076 mm (2 盎司) (vi) 预计的覆铜面积比例 = 80 %

 $(vii)$   $=$ (viii)  $= 0.076$  mm (2) (ix)  $= 60 \%$ 

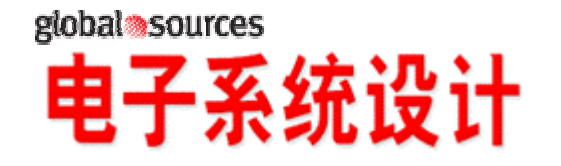

# global<sup>3</sup>sources 子系统设计

#### **www.ed-china.com**

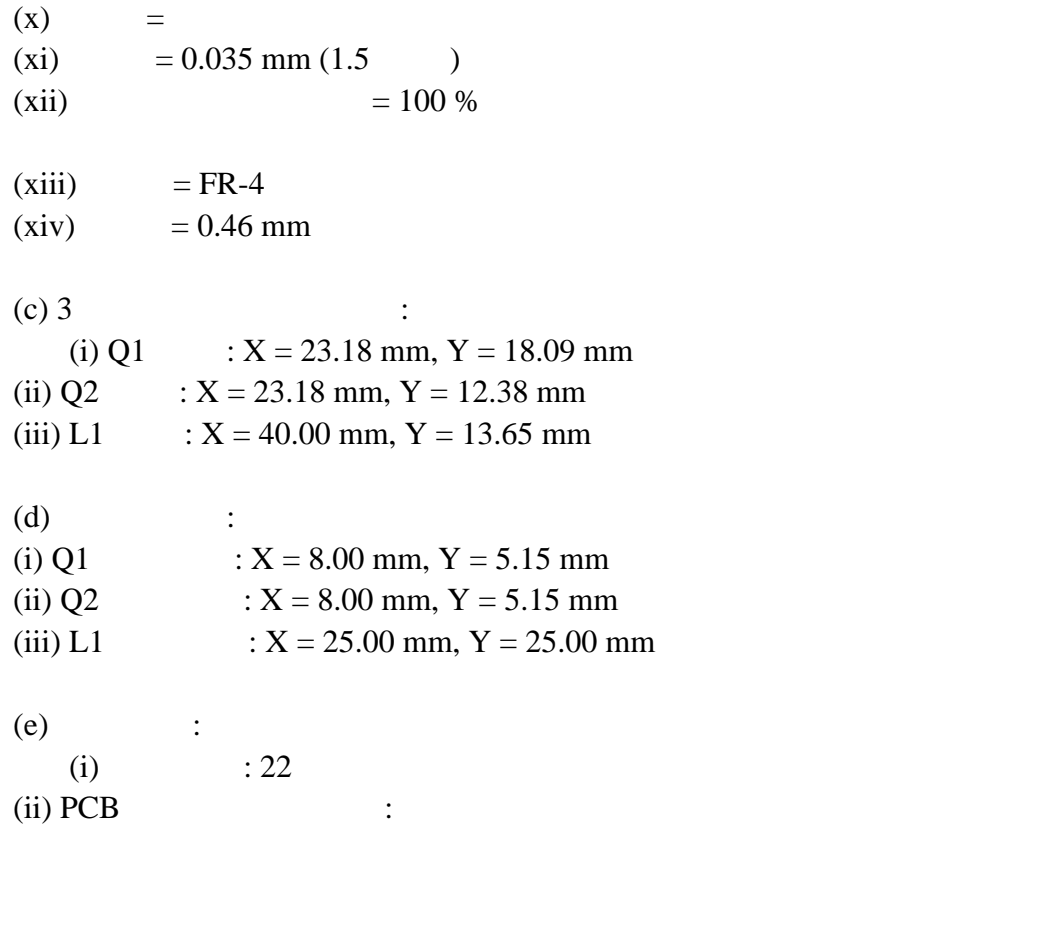

http://www.vishay.com/mosfets/thermasim/ ThermaSim ThermaSim "Here" e-mail

 $\overline{2}$ " Vishay Product" "Search" Si7392DP "Power Spec" "Steady State" 0.52 <sup>a</sup> Vishay Product" <sup>4</sup> Add"<br>Si7392DP " Component Selection List"

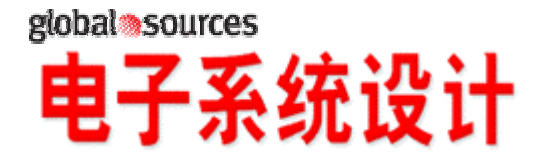

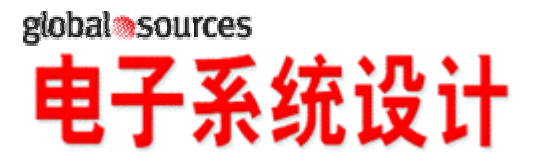

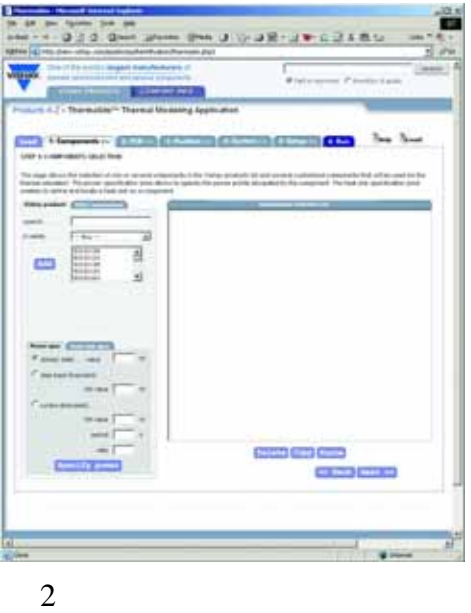

" Components" "Search"

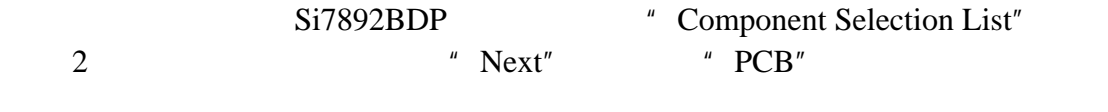

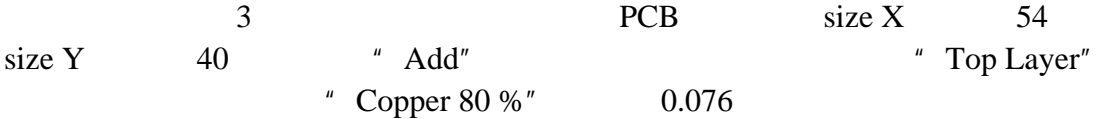

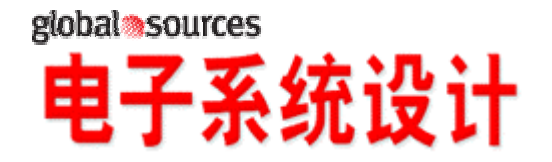

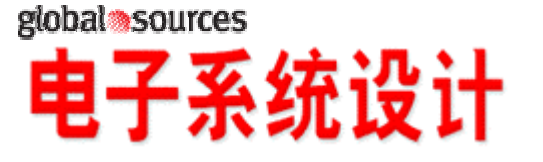

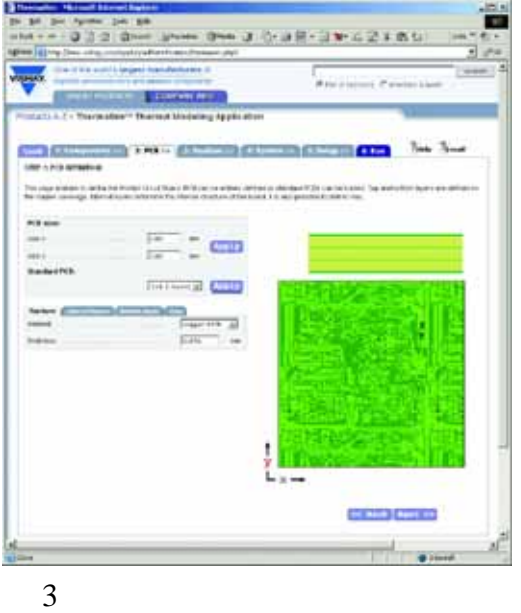

在"PCB"选项卡里, 输入 PCB 的尺寸、材料,以及顶层、中间层和底层的厚

"Internal Layers" The Transformation of the Transformation of the Transformation of the Transformation of the Transformation of the Transformation of the Transformation of the Transformation of the Transformation of the Tr 玻璃,厚度是 0.46mm。点击"Add"和"Internal Layer List"框,就会与相邻

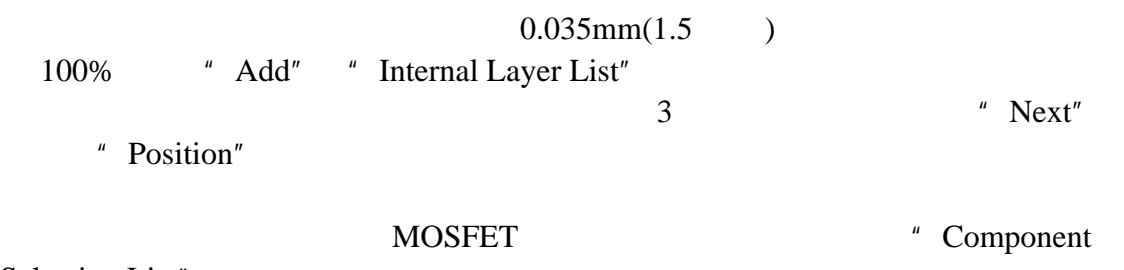

Selection List"

(i) Si7392DP (Q1)  $: X = 23.18$  mm, Y = 18.09 mm. "Add"

(ii) Si7892BDP (Q2)  $: X = 23.18$  mm, Y = 12.38 mm. "Add"

(iii) Component 1 (L1)  $: X = 40.00$  mm, Y = 13.65 mm. "Add"

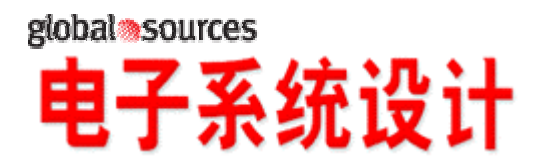

**www.ed-china.com**

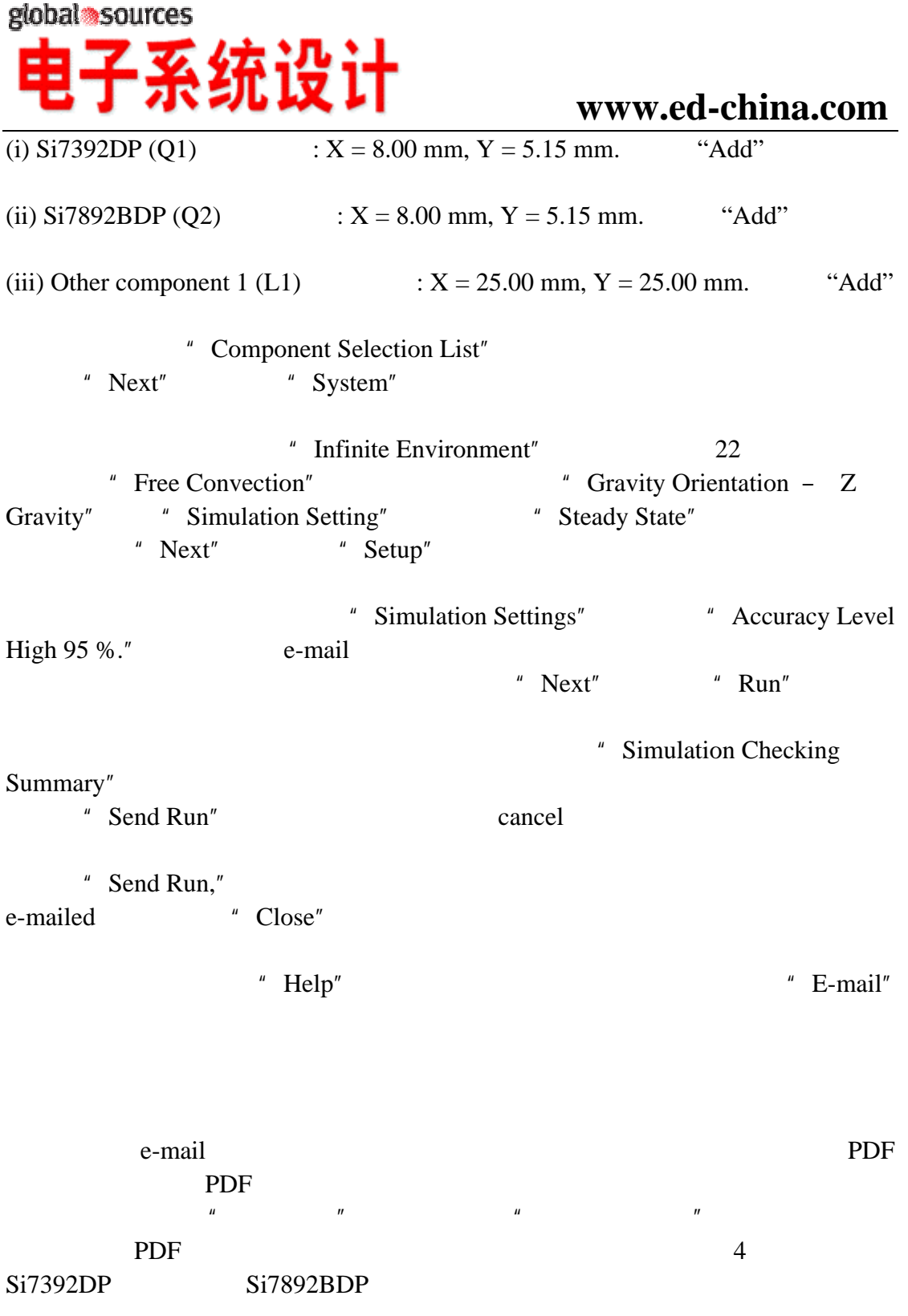

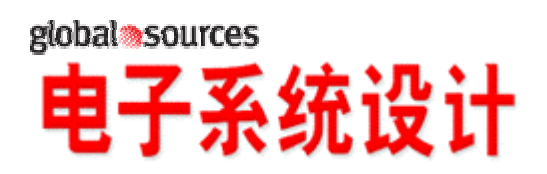

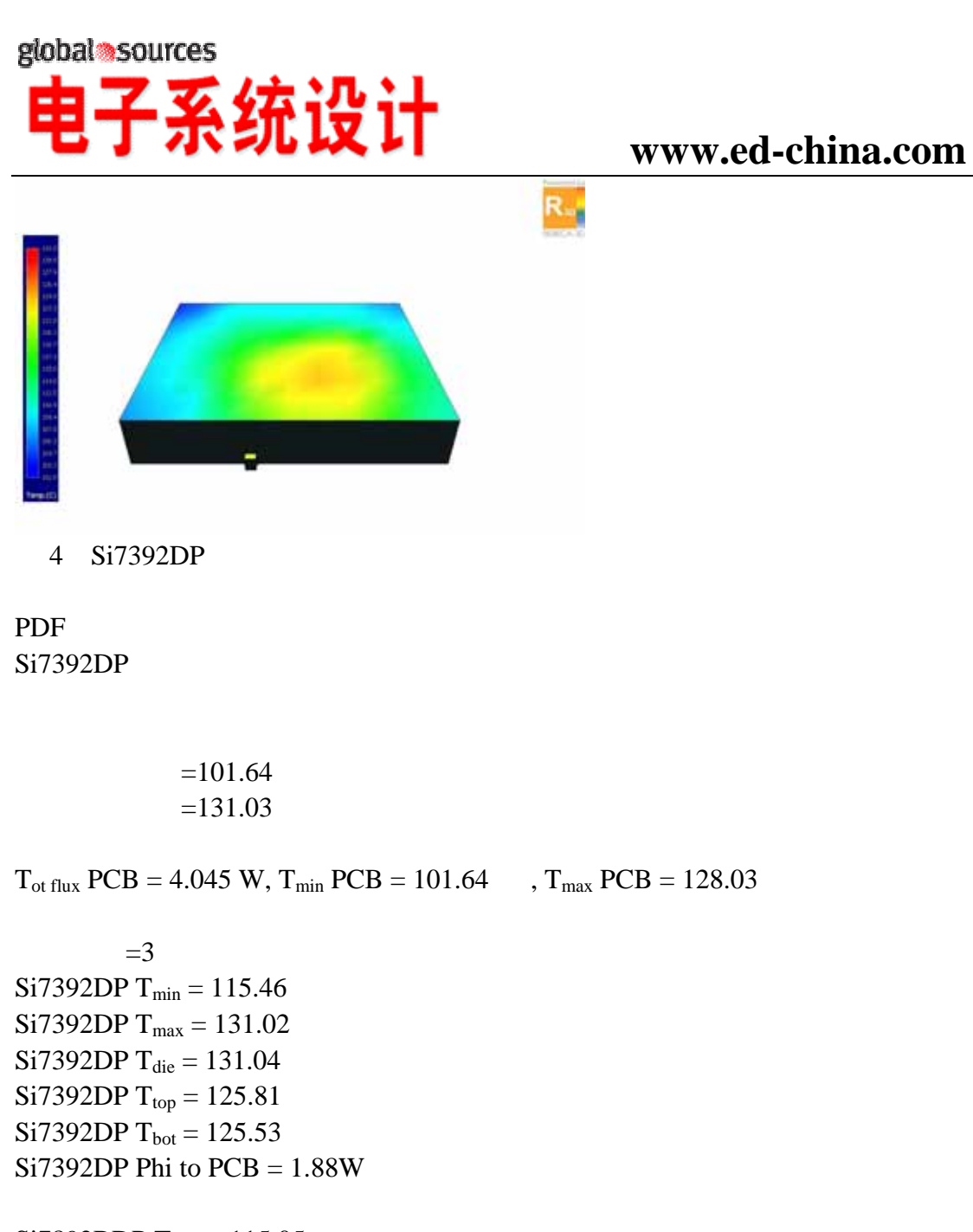

Si7892BDP  $T_{min} = 115.05$ Si7892BDP  $T_{max} = 126.12$  $Si7892BDP$  T<sub>die</sub> = 125.99 Si7892BDP  $T_{top} = 124.66$ Si7892BDP  $T_{bot} = 125.09$ Si7892BDP Phi to  $PCB = 0.48$  W

> $1 T_{\text{top}} = 119.01$ 1 Phi to  $PCB = 0.81$  W

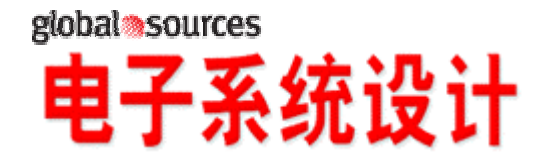

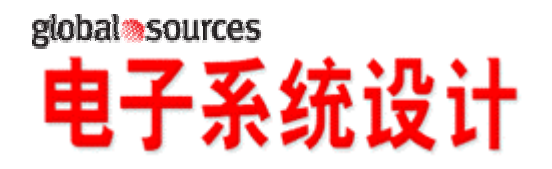

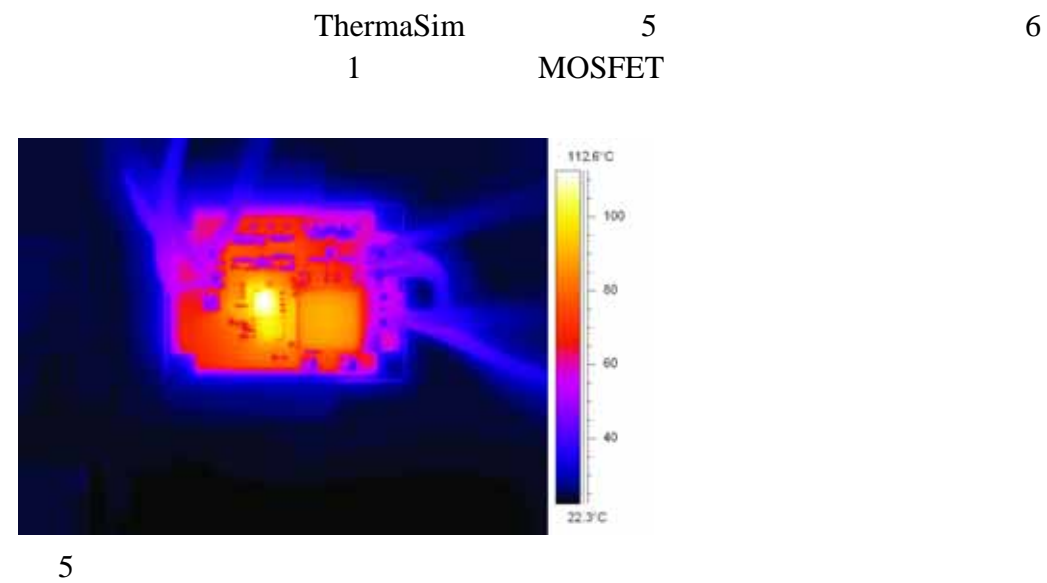

#### ThermaSim

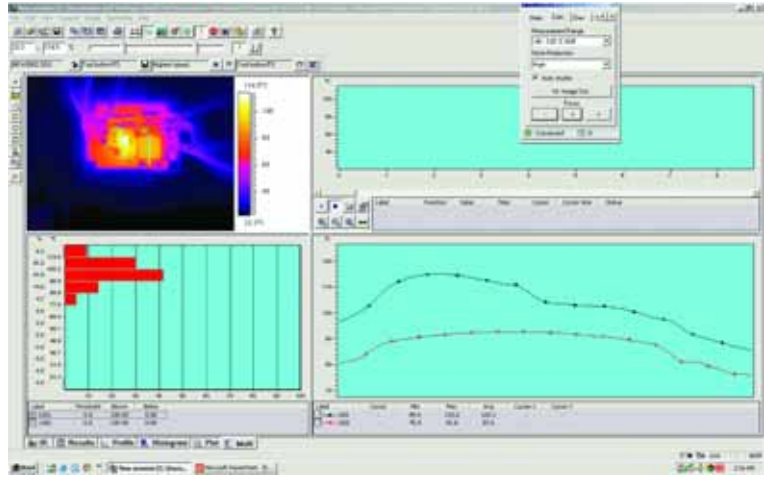

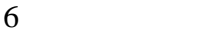

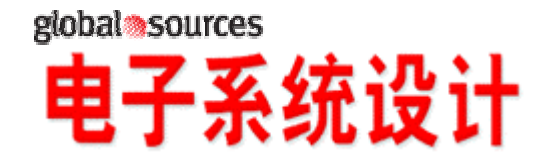

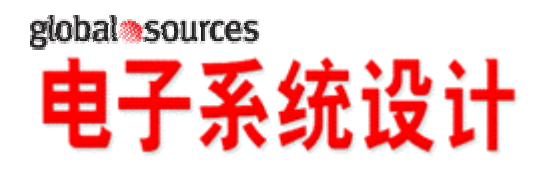

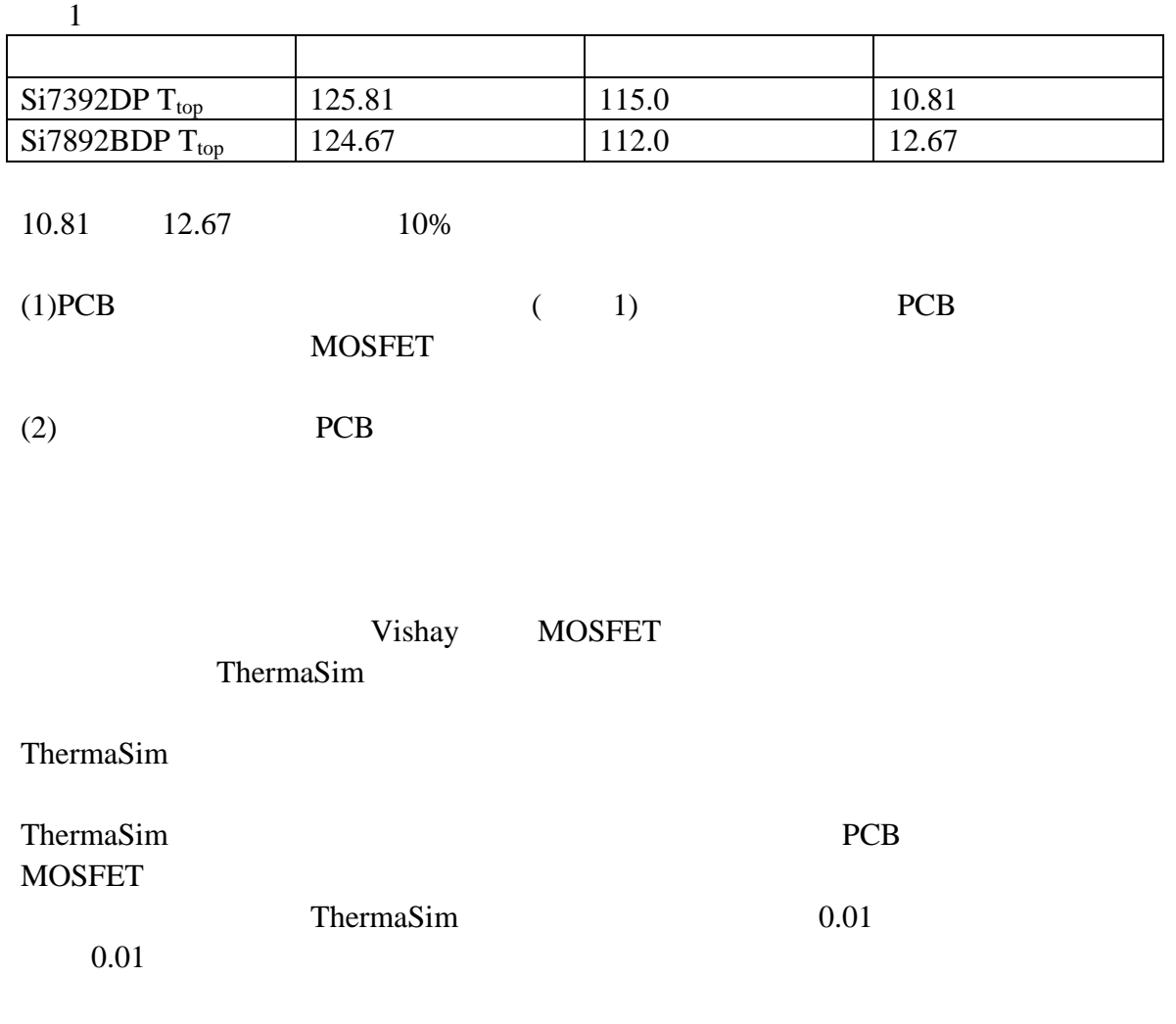

Yuming Bai

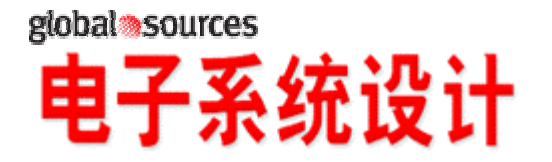